# Supplementary Material for Self-supervised Co-Training for Video Representation Learning

Tengda Han, Weidi Xie, Andrew Zisserman VGG, Department of Engineering Science University of Oxford {htd, weidi, az}@robots.ox.ac.uk

### 1 More Implementation Details

#### 1.1 Encoder Architecture

We use the S3D architecture for all experiments. At the pretraining stage (including InfoNCE and CoCLR), S3D is followed by a non-linear projection head. Specifically, the project head consists of two fully-connected (FC) layers. The projection head is removed when evaluating downstream tasks. The detailed dimensions are shown in Table [1.](#page-0-0)

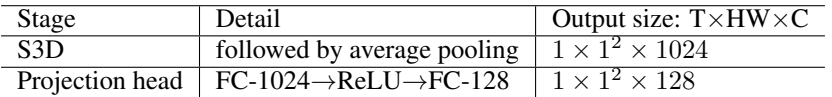

<span id="page-0-0"></span>Table 1: Feature encoder architecture at the pretraining stage. 'FC-1024' and 'FC-128' denote the output dimension of each fully-connected layer respectively.

#### 1.2 Classifier Architecture

<span id="page-0-1"></span>When evaluating the pretrained representation for action classification, we replace the non-linear projection head with a single linear layer for the classification tasks. The detailed dimensions are shown in Table [2.](#page-0-1)

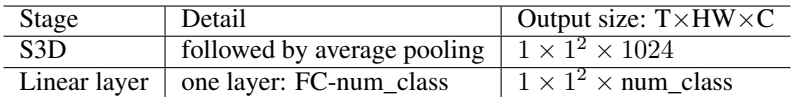

Table 2: Classifier architecture for evaluating the representation on action classification tasks. 'FC-num\_class' denotes the output dimension of fully-connected layer is the number of action classes.

#### 1.3 Momentum-updated History Queue

To cache a large number of features, we adopt a momentum-updated history queue as in MoCo [\[1\]](#page-2-0). The history queue is used in all pretraining experiments (including both InfoNCE and CoCLR). For the pretraining on UCF101, we use softmax temperature  $\tau = 0.07$ , momentum  $m = 0.999$  and queue size 2048; for the pretraining on K400, we use softmax temperature  $\tau = 0.07$ , momentum  $m = 0.999$  and queue size 16384.

34th Conference on Neural Information Processing Systems (NeurIPS 2020), Vancouver, Canada.

## 2 Example Code for CoCLR

In this section, we give an example implementation of CoCLR in PyTorch-like style for training  $\mathcal{L}_1$ in Eq.2, including the use of a momentum-updated history queue as in MoCo, selecting the topK nearest neighbours in optical flow in Eq.3, and computing a multi-instance InfoNCE loss. We will release all the source code later.

Algorithm 1: Pseudocode for CoCLR in PyTorch-like style.

```
# f_q, f_k: encoder networks for query and key, for RGB input
# g: frozen encoder network for Flow input
# f_q, g are initialized with InfoNCE weights
# queue_rgb: dictionary as a queue of K keys (CxK), for RGB feature
# queue_flow: dictionary as a queue of K keys (CxK), for Flow feature
# topk: number of Nearest-Neighbours in Flow space for CoCLR training
# m: momentum
# t: temperature
f_k.params = f_q.params # initialize
g.requires_grad = False # g is not updated by gradient
for rgb, flow in loader: # load a minibatch of data with N samples
       rgb_q, rgb_k = aug(rgb), aug(rgb) # two randomly augmented versionsz1_q, z1_k = f_q.forward(rgb_q), f_k.forward(rgb_k) # queries and keys: NxC
       z1_k = z1_k.detach() # no gradient to keys
       z2 = g.forward(flow) # feature for Flow: NxC
       # compute logits for rgb
       l_current = torch.einsum('nc,nc->n', [z1_q, z1_k]).unsqueeze(-1)
       l_history = torch.einsum('nc,ck->nk', [z1_q, queue_rgb])
       logits = torch.cat([1_current, 1_history], dim=1) # logits: Nx(1+K)logits /= t # apply temperature
       # compute similarity matrix for flow, Eq(3)
       flow_sim = torch.einsum('nc,ck->nk', [z2, queue_flow])
       _, topkidx = torch.topk(flow_sim, topk, dim=1)
       # convert topk indexes to one-hot format
       topk\_onehot = torch.zeros\_like(flow\_sim)topk_onehot.scatter_(1, topkidx, 1)
       # positive mask (boolean) for CoCLR: Nx(1+K)
       pos_mask = torch.cat([torch.ones(N,1),
       topk_onehot], dim=1)
       # Multi-Instance NCE Loss, Eq(2)
       loss = - torch.log( (F.softmax(logits, dim=1) * mask).sum(1))
       loss = loss_mean()# optimizer update: query network
       loss.backward()
       update(f_q.params)
       # momentum update: key network
       f_k.params = m*f_k.params+(1-m)*f_q.params# update dictionary for both RGB and Flow
       enqueue(queue_rgb, z1_k) # enqueue the current minibatch
       dequeue(queue_rgb) # dequeue the earliest minibatch
       enqueue(queue_flow, z2) # enqueue the current minibatch
       dequeue(queue_flow) # dequeue the earliest minibatch
```
3 Qualitative Results for Video Retrieval

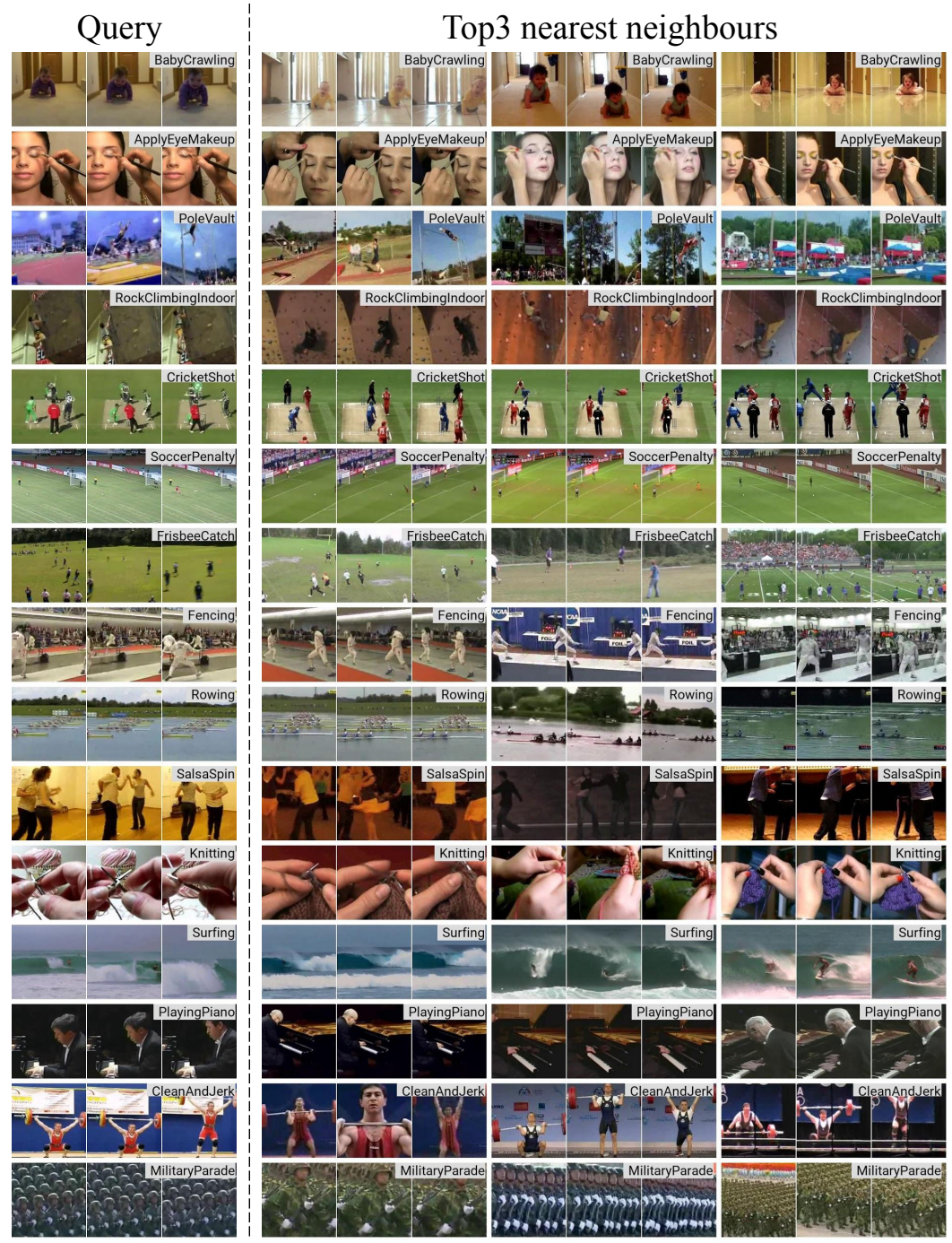

Figure 1: Nearest neighbour retrieval results with CoCLR representations. The left side is the query video from the UCF101 testing set, and the right side are the top 3 nearest neighbours from the UCF101 training set. CoCLR is trained only on UCF101. The action label for each video is shown in the upper right corner.

## References

<span id="page-2-0"></span>[1] K. He, H. Fan, A. Wu, S. Xie, and R. Girshick. Momentum contrast for unsupervised visual representation learning. In *Proc. CVPR*, 2020.